# 基于脚本的混沌数值模拟

## 方阳福 08300300091

摘要: 本实验旨在利用现今应用日益广泛的脚本语言 javascript, 实现对几种混沌系统的数 值模拟。同时借助高效执行的脚本和完备的网页对象,更加直观地演示并探索三维相轨迹的 演化规律。

关键词: 非线性物理 数值模拟 脚本语言 相轨迹

#### 引言:

在一般的混沌电路实验中,通常使用双踪示波器的 X-Y 模式来观测三维(或更高维度的) 相轨迹在一个两维平面上的投影。如果使用数值模拟技术,在计算机上模拟出混沌系统的演 变过程并重现,则可以更直观地观察相点的运动方向和运动趋势。使用数值模拟进行实验也 可以方便地改变参数,缩短实验时间,在一定程度上提高实验者的效率。

进行专业的数值模拟,一般需要特定的软件和开发环境。即使是比较简单的模拟,如果 使用高级语言,至少也需要一个编译器。近几年来,随着网络技术的发展,原本主要用于网 页编程的脚本语言,其执行效率也在不断增长,甚至已经可以支持比较繁重的计算了。使用 基于脚本的数值模拟,如果效率足够高,将具有开发时间短、成本低、界面友好、跨平台等 优点。理论上,这只要一个文本编辑器和一个较高效的浏览器就可完成,具有较好的灵活性。

本文主要使用 javascript 进行程序的编写,实现在一个页面里动态地、多角度地显示混 沌系统的三维相轨迹,并对其演化规律作简单的分析。

## 实验原理:

1. 蔡氏电路

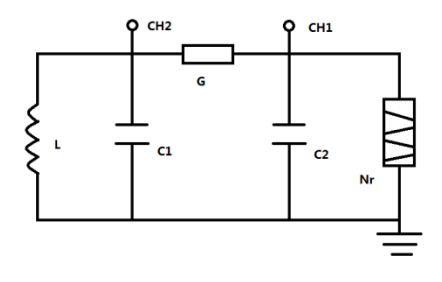

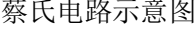

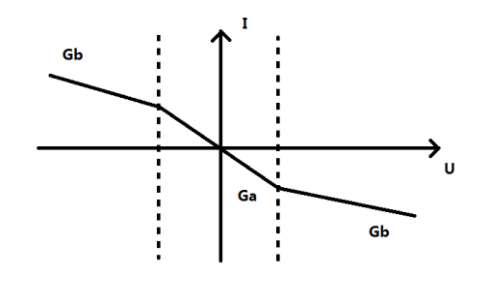

蔡氏电路示意图 网络罗马 医二二二二二二二二二二二二二二二二二二二二

蔡氏电路是一个典型的混沌系统,其结构简单、易于同步,在广泛的领域内具有应用前 景。系统的动力学方程为

$$
\begin{cases}\nC1 \frac{dU1}{dt} = G(U2 - U1) - g(U1) \\
C2 \frac{dU2}{dt} = G(U1 - U2) + I \\
L \frac{dI}{dt} = -U2\n\end{cases}
$$

g(U)为非线性负阻的 I-U 特性函数, 理想的 I-U 曲线如图, 可分为三段, 每段都是线性 的。由于 I-U 曲线上拐点的存在, 电路是一个非线性系统; 同时由于曲线每一个区间都是 线性的,可以使用线性方程组的相关方法进行分析。

2. 非线性方程的解

在每个区间内,上面的方程组可以改写为如下的线性方程:

$$
\begin{cases}\n\dot{X}(t) = A \cdot \vec{X}(t) + \vec{b} \\
\vec{X}(0) = \vec{X}_0\n\end{cases}
$$

这个方程组的解可以表示为线性齐次方程 $\dot{X}(t) = A \cdot \vec{X}(t)$ 的通解与不动点特解 $\vec{X}_Q$ 的和。 不同调节下矩阵 A 的本征值不同, 据此可以对解的空间状态进行讨论。

引文[1]已经对电路的演化过程做了更详细的理论分析,这里也不再赘述。

2. 对蔡氏电路的修改

蔡氏电路中所使用的负阻在两个拐点电压之间的电导 Ga 相比另外两段的电导 Gb 稍大, 实验中首先尝试对 I-U 曲线进行修改, 使中间段的斜率 Ga 小于 Gb, 观察电路出现的变化。 之后尝试自己构造特殊的 I-U 曲线,观察是否会出现其他的混沌图像。

3. 脚本内容

脚本中主要包括微分计算、3D 变换、显示更新、界面控制等几个部分。其中对微分方 程的求解使用四阶龙格-库塔算法进行计算,3D 变换部分参考了矩阵变换的部分内容。

## 实验内容

1. 使用脚本对蔡氏电路进行仿真

预设参数为:C1:10nF,C2:100nF,L:18mH,非线性负阻:拐点电压 E:1.62V,Ga: 0.76×10<sup>-3</sup>/Ω, Gb: 0.42×10<sup>-3</sup>/Ω。龙格-库塔方法积分步长 det: 5×10<sup>-6</sup>, 显示相点数: 1000。显示默认采用的坐标系为: x 轴(U1)水平向右, y 轴(U2)垂直向上, z 轴(I)垂 直显示平面向里。坐标轴上的每两点间距表示 1V 或 1mA。

以下是几种比较典型的情况:

当 G 分别为 1/1980Ω, 1/1970Ω, 1/1955Ω, 1/1931Ω时, 观测到的图像分别如图 a、 b、c、d。

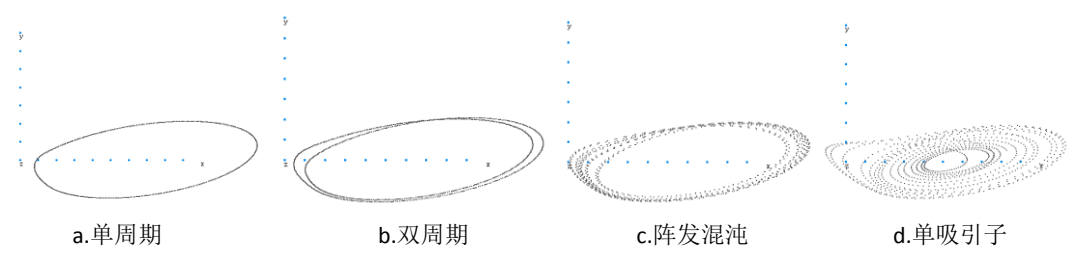

观察这些图像的演变历程,注意到一开始时都是相点在初始点(原点除外)迅速受到吸 引子的吸引,接近吸引子之后则作远离吸引子的圆周运动。有的情况下的相点最终收敛到不 动点或者发散逃逸掉,有的则逐渐演化、稳定为单周期或阵发混沌等。

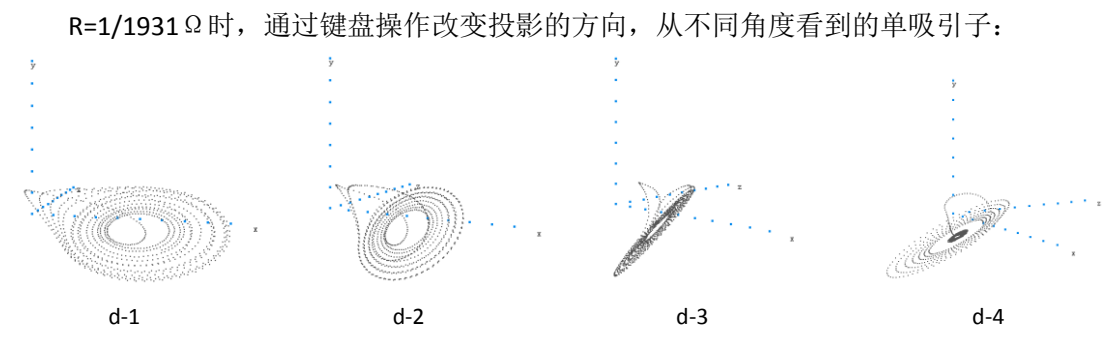

 通过多个角度的观察,可以看到,相点主要是在吸引子所在的一个平面上进行远离吸引 子的圆周运动,并且相点越远离吸引子,运动速度越快,突然在某个时刻,相点会跃出该平 面,但最终还是落回吸引子,继续原来的运动过程。 R=1/1900Ω时,从不同角度观察的双吸引子:

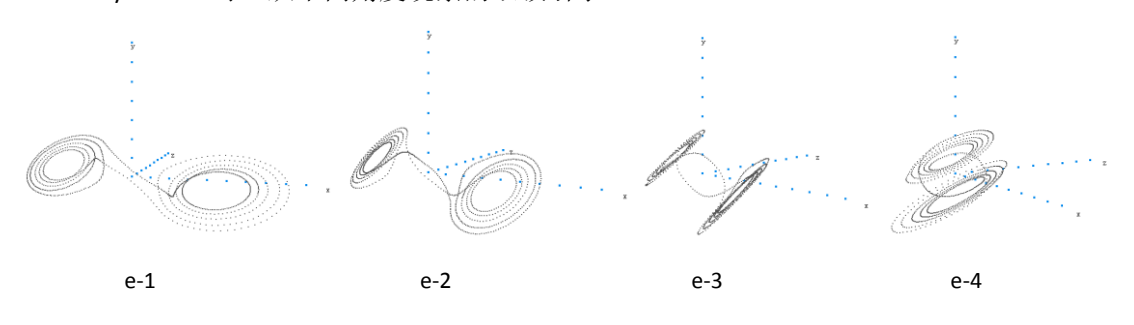

双吸引子的运动情况与单吸引子相似,但这次相点可以成功地跃出原来一个吸引子所在 的平面,落入另一个吸引子的平面运动。之后相点反复、无规则地在两个平面间交替。

# 2. 修改非线性负阻的有关参数

将非线性负阻中 Ga 和 Gb 的数据交换, 其他参数不变, 此时 Ga: 0.41 × 10<sup>-3</sup>/Ω, Gb:  $0.76 \times 10^{-3}/\Omega$ 

当 G=1/1950Ω, 1/1930Ω, 1/1850Ω时仍然会出现混沌, 但图像幅度明显变小, 并且 只出现一个吸引子,位于原点。当 G=1/1850Ω或更大时,相点最终逃逸出了吸引子的控制。

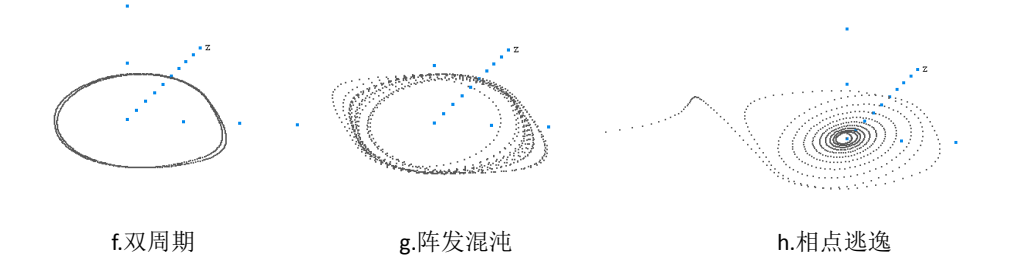

之后又尝试自己构造其他的非线性负阻, 如 g(U)=-G\*U\*U\*U 等高次项或其他类型的分 段函数等,但观察到的相点始终只是螺旋收敛到不动点,没有出现明显的混沌。

## 3. 模拟其他混沌系统的相轨迹

以下是引文[4]提供的方法,使用若斯勒方程和洛伦兹方程模拟出来的混沌图像,证明 此脚本同样适用于其他混沌系统的数值模拟。稍加修改,也可以应用于引文[3]所描述的超 混沌系统。

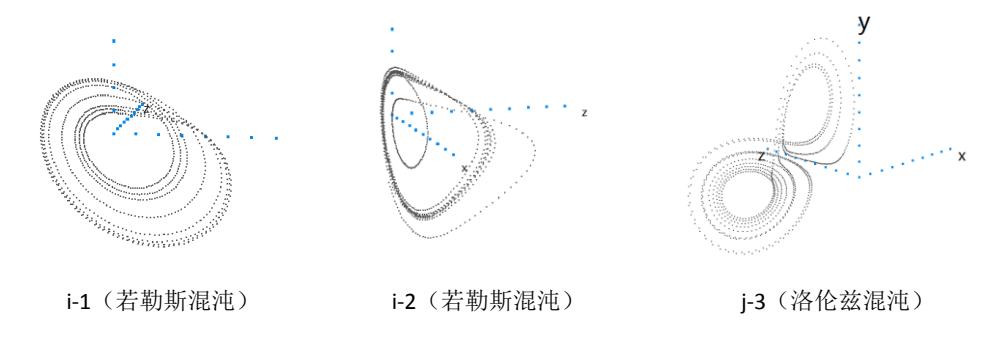

## 实验结论:

1. 实验比较成功地模拟了蔡氏电路和其他混沌系统三维相空间中相点的演变情况,相比传

统的使用示波器进行两维投影的方式,确实能获得更多直观的信息。如果能更好地结合相关 理论进行运动学的分析,应该可以对混沌系统的演变有更加精细、深入的理解。

2. 实验中尝试改变负阻的性质,获得了新的混沌图样;但自己构造负阻的实践没有成功, 说明产生混沌的原因并非仅仅是存在非线性关系和迭代算法,具体的形成条件还需要进一步 的探究。

3. 编写脚本时出于学习的目的和确保思路的清晰,代码的很多地方保留了最原始的风格, 并没有经过优化。不过实验结果显示,脚本的执行效率在某些浏览器上还是大大超出预期的。 从这里也想到,如果能充分利用高速发展的技术,确实可以为科学本身的进步提供更多的资 源和手段。

## 致谢

合作伙伴张成杰, 指导老师乐永康、俞熹老师。

## 参考文献

[1]常文利、王新新,《蔡氏电路的计算机仿真研究》,兰州铁道学院学报,第 21 卷第 6 期 [2]季颖、毕勤胜,《分段线性混沌电路的非光滑分岔分析》,物理学报,第 59 卷第 11 期 [3]满峰泉、侯承玺、王忠林、姚福安、邓斌,《一个新的超混沌系统设计与实现》,通信技 术, 2010年第 11 期, 第 43卷

[4]刘华杰,《分形艺术》,湖南科学技术出版社,1998 年

备注: 如需页面的源代码, 可校内访问 <http://10.27.2.44/chaostic> 的相关页面(暂借的服务 器,一段时间后可能删除)